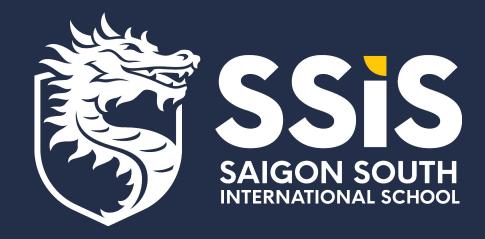

## Instructions on How To Navigate the Parent Magnus Health Portal

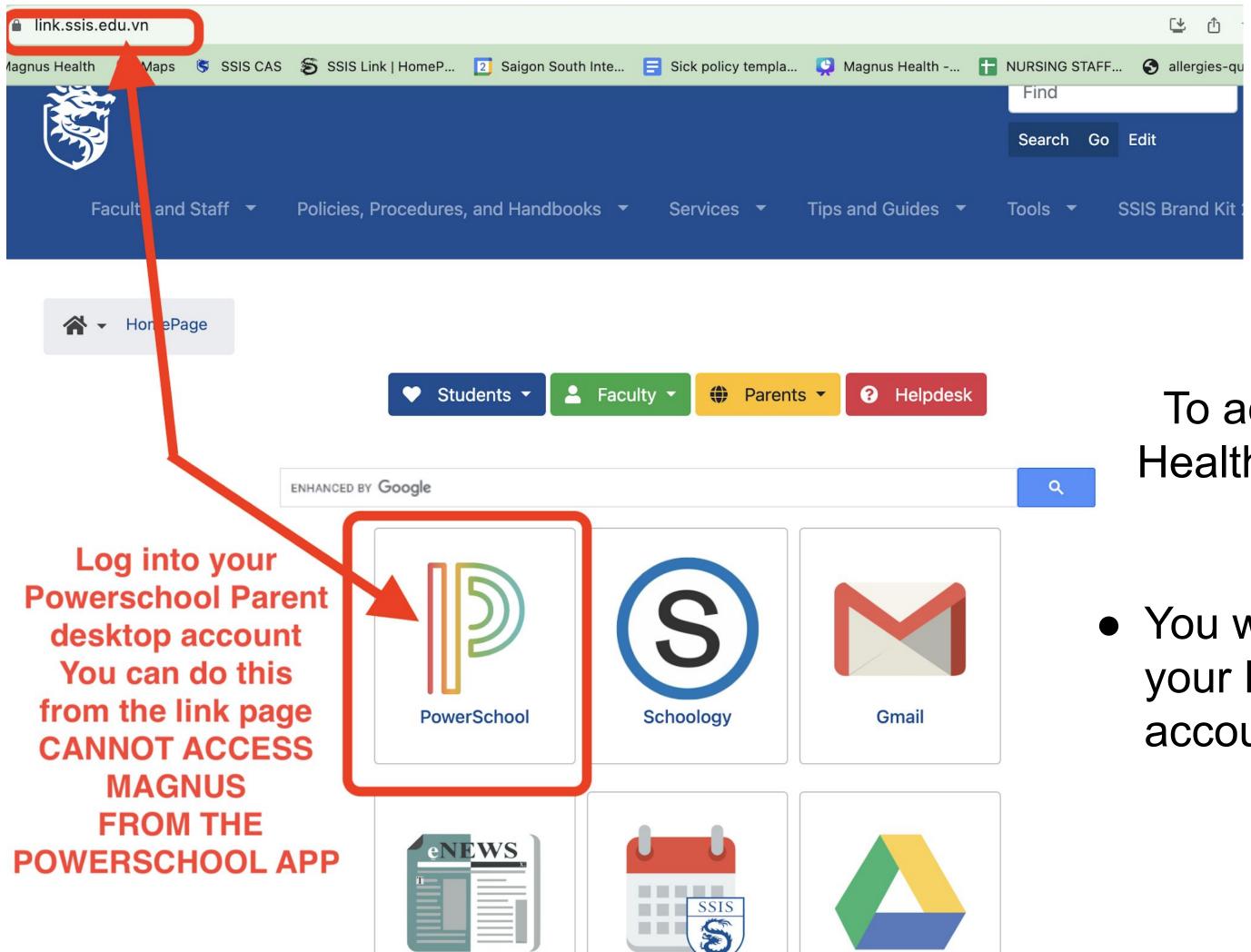

## To access your Magnus Health account for the first time

 You will need to log into your Powerschool desktop account

| S PowerSchoo           | ol                     |              |           |                     |
|------------------------|------------------------|--------------|-----------|---------------------|
| Alerting               | Grades                 | s and Attend | ance:     |                     |
| SwiftReach<br>SwiftK12 | Grades and Attendance: |              |           | •                   |
| Navigation             | Grades an              | d Attendance |           |                     |
| Grades and             |                        |              |           | Attendance By Class |
| Attendance             | Eve                    | Last Week    | This Week | Course              |
| ET Martes              | Exp                    | мтwн         | EMTWHE    | Course              |

1. Select the icon in the top right corner that is a box with an arrow to open the applications menu

\*\*this cannot be done from the Powerschool App\*\*

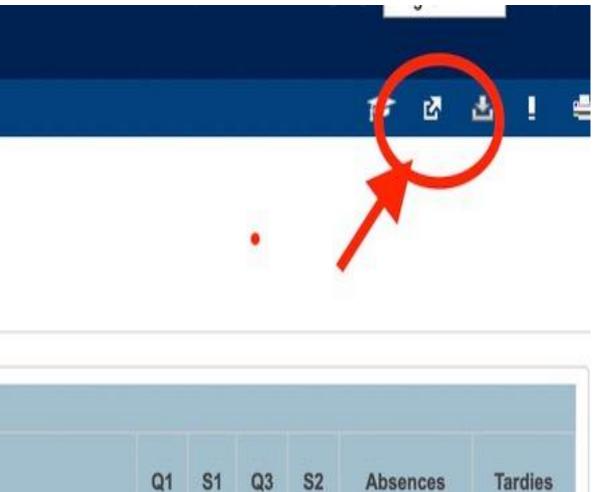

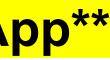

| Applications             | Description                          |
|--------------------------|--------------------------------------|
| Magnus Health            | Student Medical Record               |
| Special Programs<br>Home | Go to your PowerSchool<br>home page. |
| SwiftReach Plugin        | SR-Login-Guardian                    |

- 1. Click on the Magnus Health blue hyperlink
- 2. This will open your child's Magnus Health Account
- 3. If you have more than one student it will show all students associated to you.
- 4. It will take approximately 20 seconds for the Magnus screen to appear

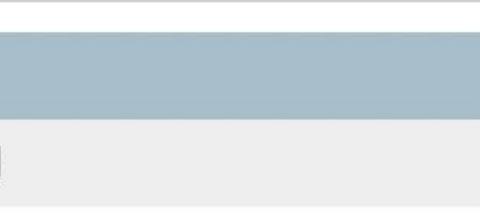

## **Special Programs**

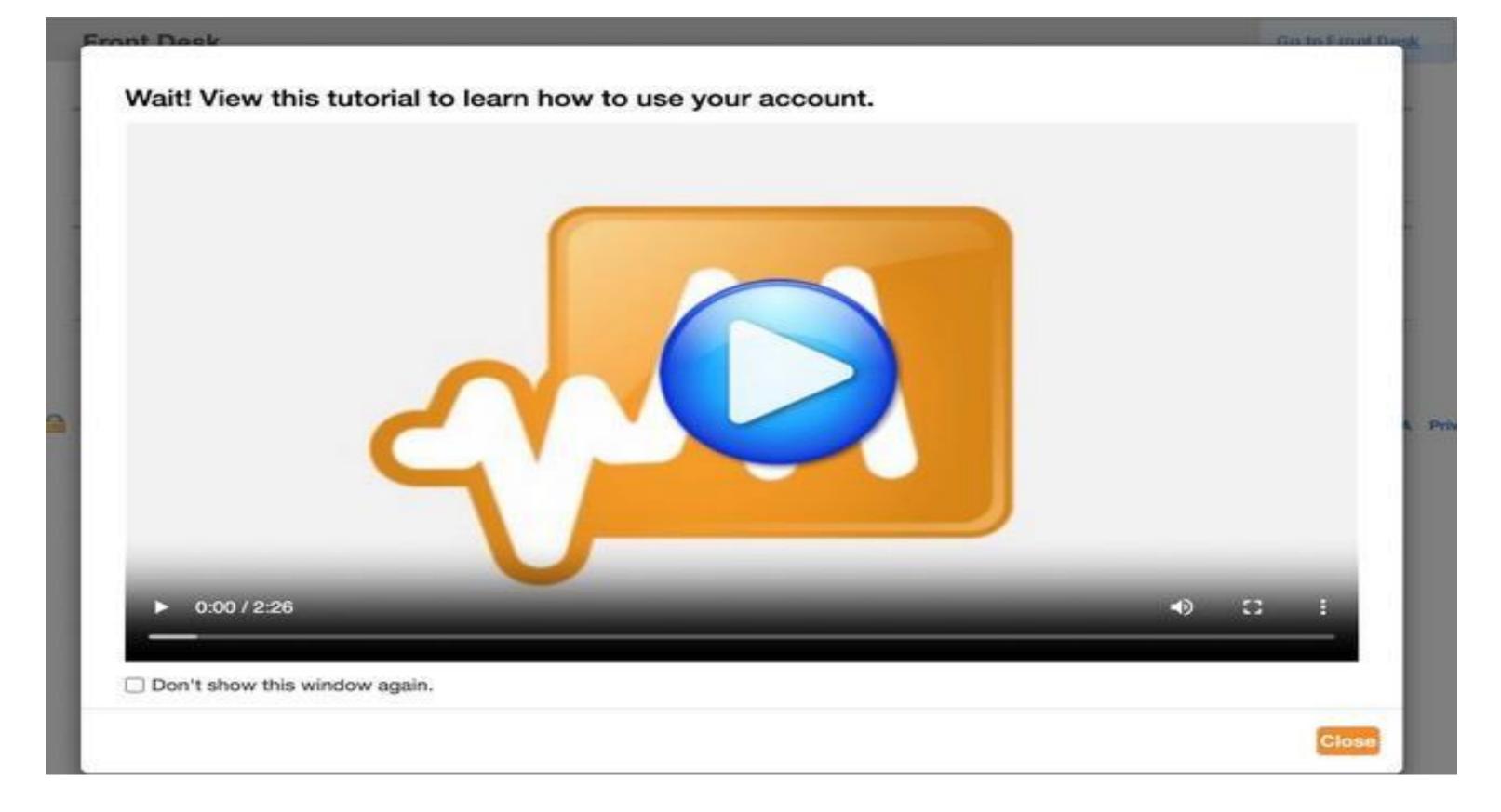

## Once you are in your Magnus Health account a tutorial video will appear. Please watch the video.

## Magnus Health Mobile App/Log In Instructions

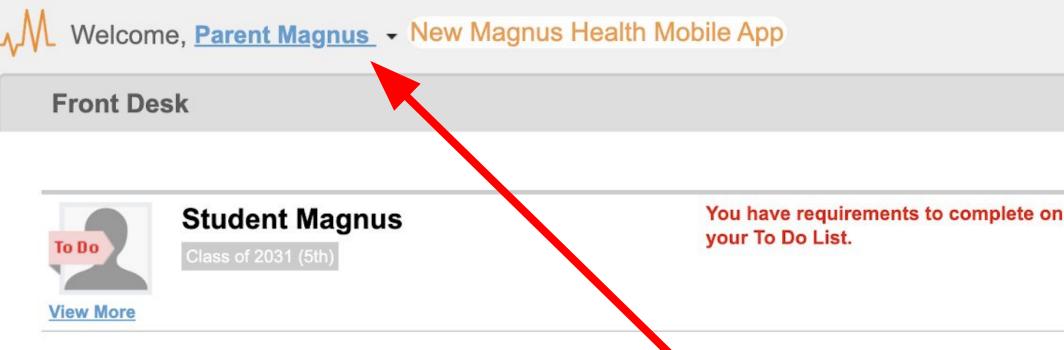

To create a username and password to sign directly into Magnus or to use the Magnus Health app:

1. Click on your name in the top left corner

SECURE AREA © 2006-2023 Magnus Health Technology. All Rights Reserved.

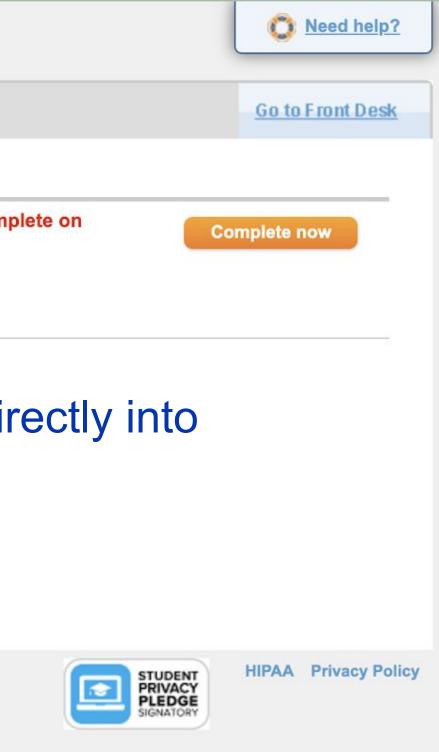

| <mark>∿</mark> ∭ Welcome, | Parent Magnus - New           | / Magnus Health Mol | bile App                                           |
|---------------------------|-------------------------------|---------------------|----------------------------------------------------|
| Front Desk                | <u> Communications</u>        |                     |                                                    |
|                           | Schange Credentials           |                     |                                                    |
| To Do<br>View More        | Logout<br>Class of 2031 (5th) |                     | You have requirements to complete your To Do List. |
|                           |                               |                     |                                                    |

## Click on Change Credentials to create username and password

SECURE AREA © 2006-2023 Magnus Health Technology. All Rights Reserved.

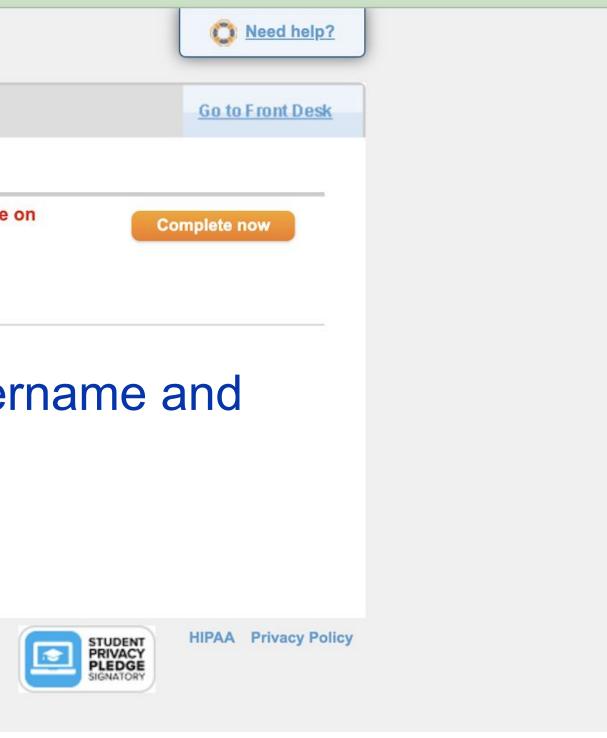

| -√M Welcome, Pa | arent Magnus - New Magnus Health Mobil                                                                       | е Арр                                                                                                    | O Need help?            |
|-----------------|----------------------------------------------------------------------------------------------------|----------------------------------------------------------------------------------------------------|-------------------------|
| Front Desk      |                                                                                                    |                                                                                                    | <u>Go to Front Desk</u> |
|                 | Update Your Username and                                                                                     | ×<br>Password                                                                                                    | nplete now              |
| View More       | New Username                                                                                                 | New password cannot be the same as your previous two passwords                                                                    |                         |
|                 | New Password                                                                                                 | New password must not have appeared in any public data breach. Magnus Health integrates with a third-party service to check this. |                         |
|                 | ٢                                                                                                    | Password must meet this criteria                                                                                                  |                         |
|                 | Confirm Password                                                                                             | At least 10 characters<br>At least 1 special character or symbol                                                                  |                         |
| SECURE AREA ©   | This is the username and password you                                                                        | At least 1 number<br>At least 1 uppercase letter                                                                                  | HIPAA Privacy Policy    |
|                 | need to use the<br>Magnus Health app or access Magnus<br>Health account without going through<br>Powerschool | At least 1 lowercase letter                                                                                                    |                         |
|                 | Change Credent                                                                                               | tials Cancel                                                                                                    |                         |
|                 |                                                                                                    |                                                                                                    |                         |

| Front Desk                                                               |                                                       |
|--------------------------------------------------------------------------|-------------------------------------------------------|
| To Do       Student Magnus         Class of 2031 (5th)         View More | You have requirements to complete on your To Do List. |
|                                                                          |                                                       |
|                                                                          |                                                       |

- 1. All students associated with you will appear in your account
- 2. Select the Complete Now button to complete required forms
- 3. You will do this for each child

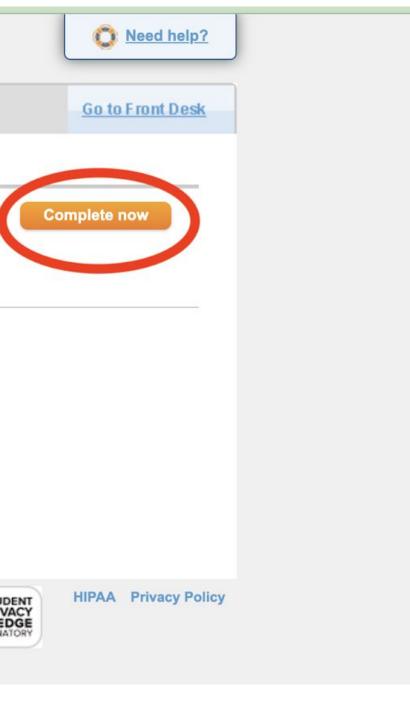

| Student Hea    | Ith Tracker                                           |                                | Go to Front Desk                        |
|----------------|-------------------------------------------------------|--------------------------------|-----------------------------------------|
|                | tudent Magnus<br>ass of 2031 (5th)                    | Due Date December 1            | Tracker Summary Student is 0% complete. |
|                | Must be complete                                      | d to receive all requirements. |                                         |
| Does your ch   | ild have a severe allergy that causes ANAPHYLAX       | S requiring an EPIPEN?         | Yes No                                  |
| Does your ch   | ild have asthma requiring an inhaler?                 |                                | Yes No                                  |
| Does your ch   | ild have diabetes?                                    |                                | Yes No                                  |
| Has your child | d been diagnosed with epilepsy or a seizure condition | on?<br>Next                    | Yes No                                  |

- 1. You will answer "yes/no" to ALL four questions
- 2. If you answer "yes", It will add a required form called an Emergency Action Plan that will need to be printed, filled out and signed by a medical provider.
- 3. At the top right you will see the due date for your forms and the status of completion

TH2324 Athletic...

Print blank forms

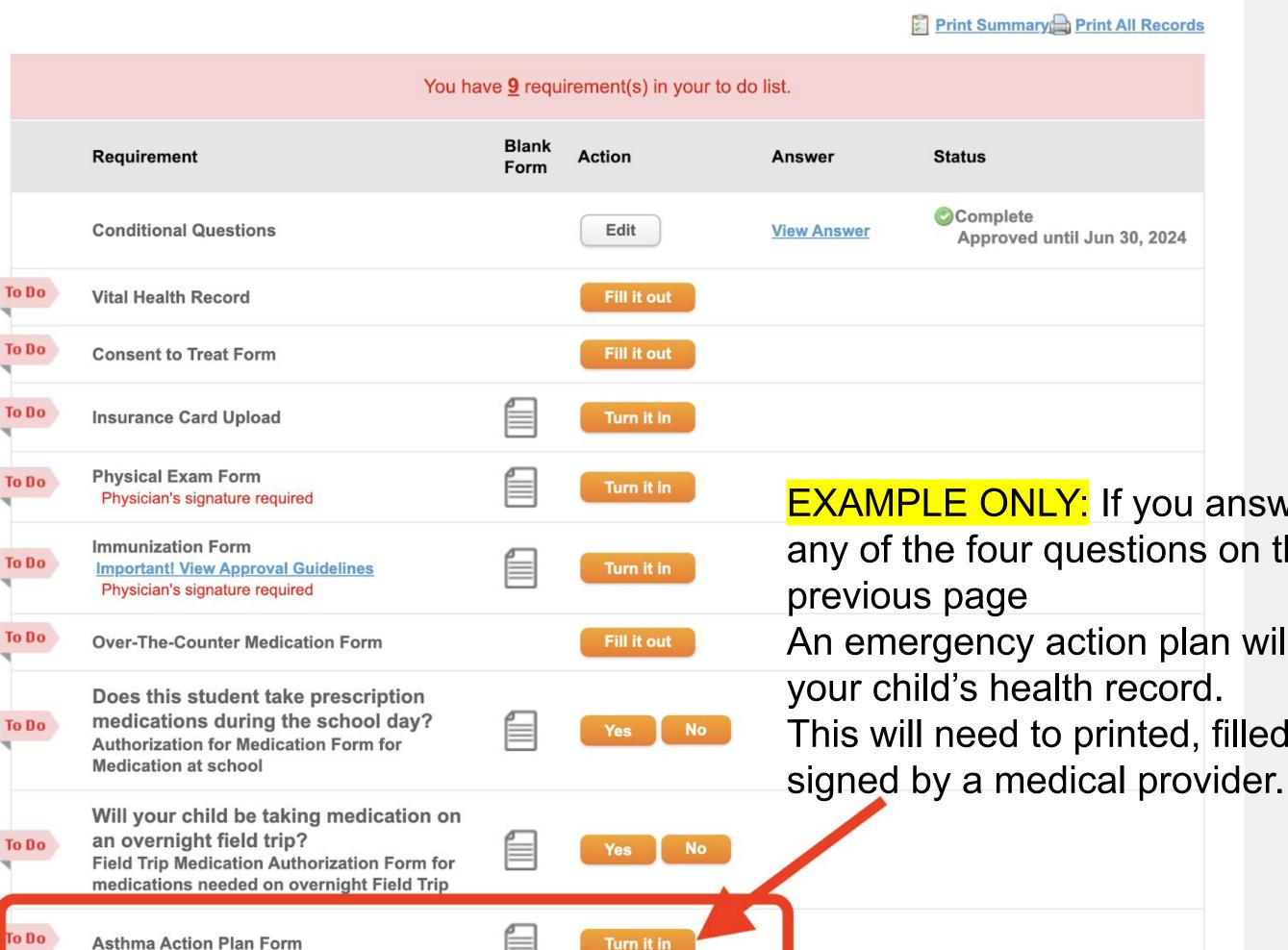

**EXAMPLE ONLY:** If you answer yes to any of the four questions on the

An emergency action plan will appear in

This will need to printed, filled out and

### You have **8** requirement(s) in your to do list.

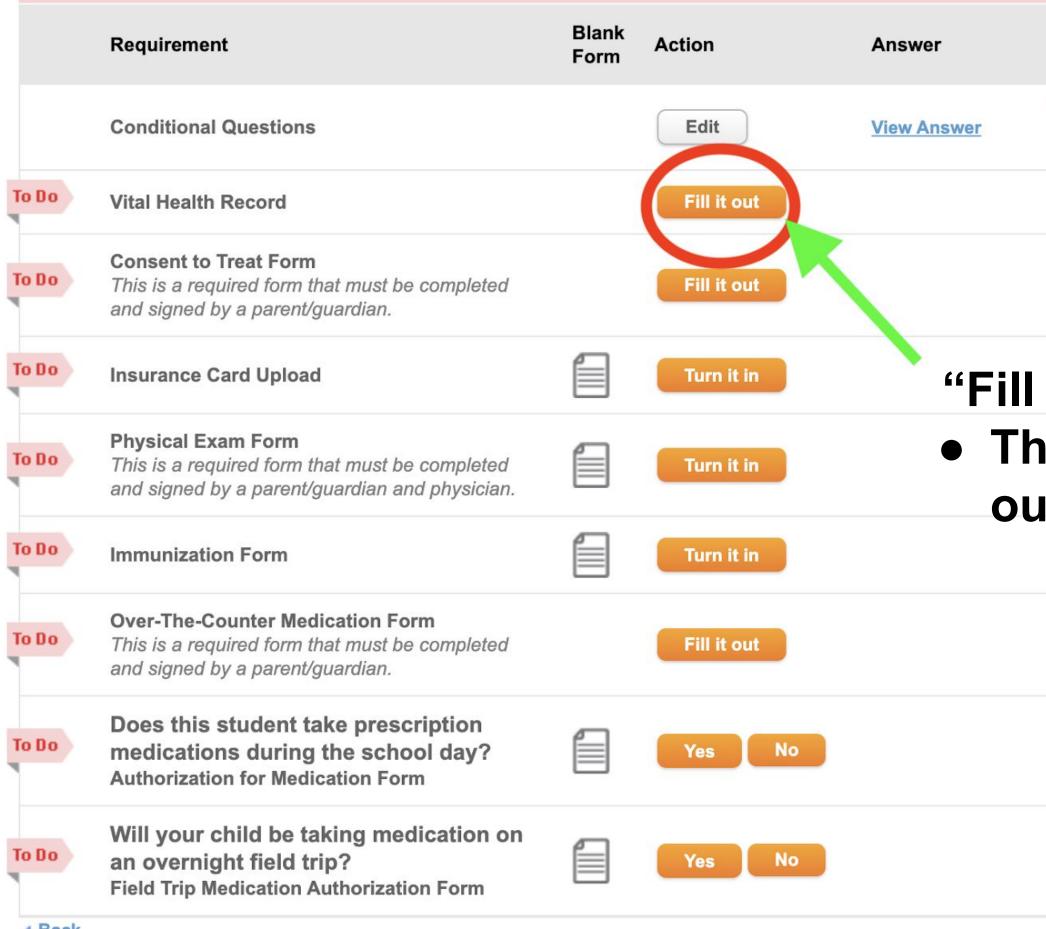

Print Summary Print All Records

 Status

 Scomplete

 No Approval Required

# Fill it out" This is a form you fill out digitally online

|    | Requirement                                                                                                    | Blank | Action      | Answer      | Status       |
|----|----------------------------------------------------------------------------------------------------|-------|-------------|-------------|--------------|
|    |                                                                                                    | Form  |             |             |              |
|    | Conditional Questions                                                                                                    |       | Edit        | View Answer | ©Con<br>No / |
| Do | Vital Health Record                                                                                                    |       | Fill it out |             |              |
| Do | <b>Consent to Treat Form</b><br>This is a required form that must be completed<br>and signed by a parent/guardian.            |       | Fill it out |             | "Tı          |
| Do | Insurance Card Upload                                                                                                    |       | Turn it in  |             | •            |
| Do | <b>Physical Exam Form</b><br>This is a required form that must be completed<br>and signed by a parent/guardian and physician. |       | Turn it in  |             |              |
| Do | Immunization Form                                                                                                    |       | Turn it in  |             | •            |
| Do | <b>Over-The-Counter Medication Form</b><br>This is a required form that must be completed<br>and signed by a parent/guardian. |       | Fill it out |             | •            |
| Do | Does this student take prescription<br>medications during the school day?<br>Authorization for Medication Form                |       | Yes No      |             |              |
| Do | Will your child be taking medication on<br>an overnight field trip?<br>Field Trip Medication Authorization Form               |       | Yes No      |             |              |

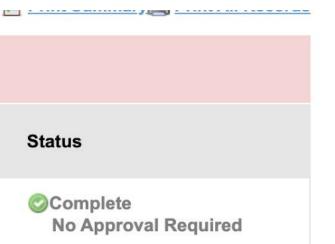

## urn it in" A form you will print You need to have completed Have a medical provider sign/stamp Download or take a photo to submit it to your child's medical record

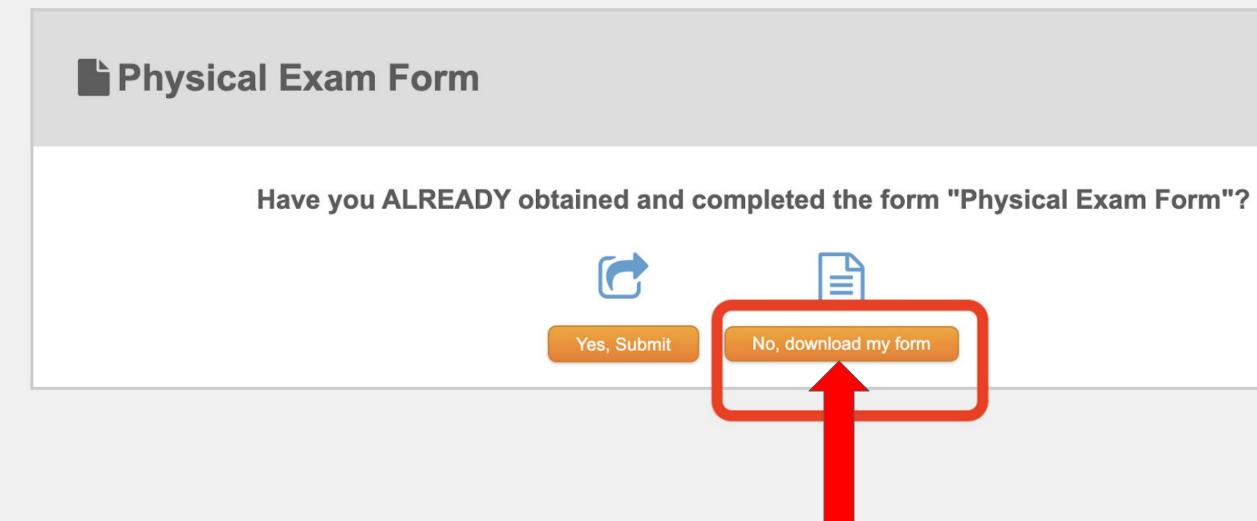

### Select "No, Download my form" if you need to print a blank form to be filled out and signed

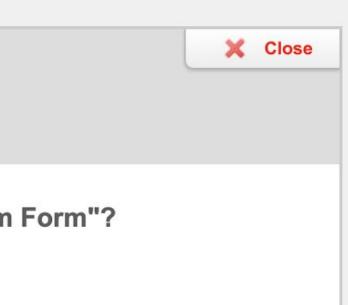

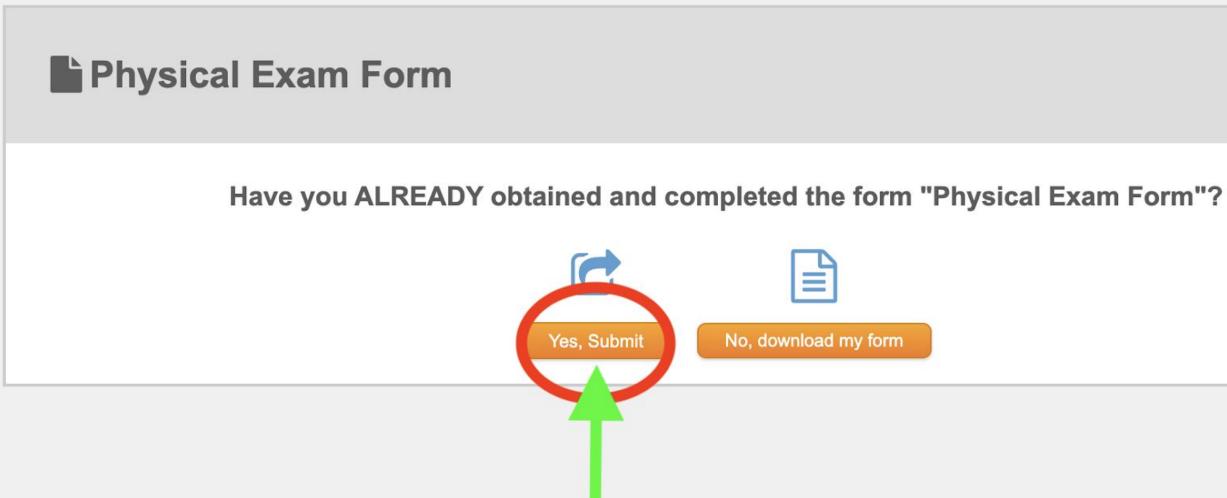

When you are ready to submit a form that says "Turn it in":

- Select the "turn it in" button on the **Student Health tracker page**
- Select "Yes,Submit"

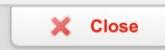

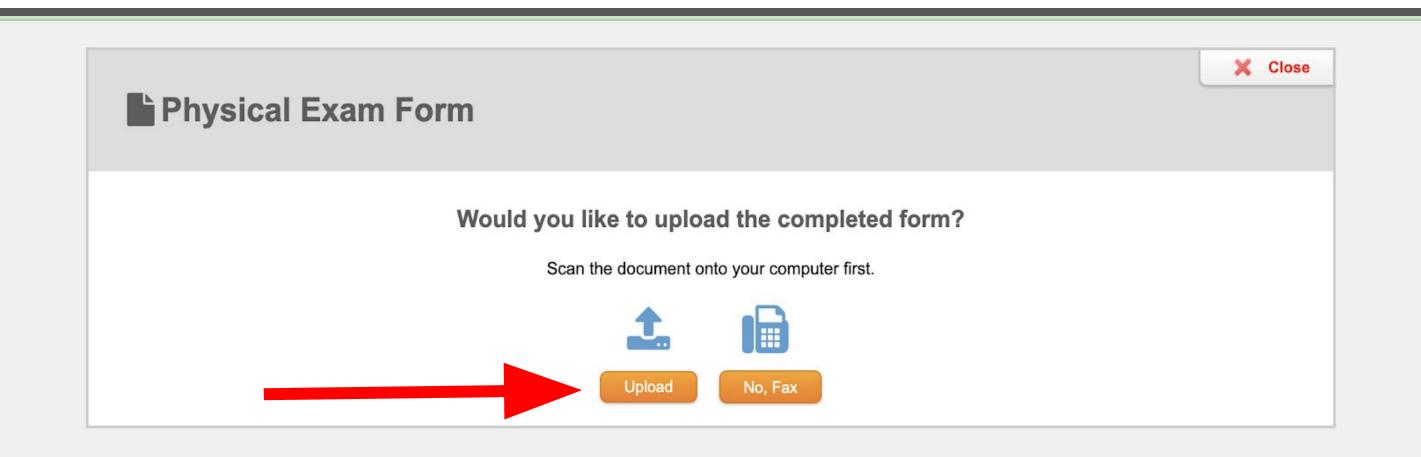

- Download a photo or PDF of your completed form
- You can also take a photo on your phone and upload it through the Magnus Health App
- Select "Upload"

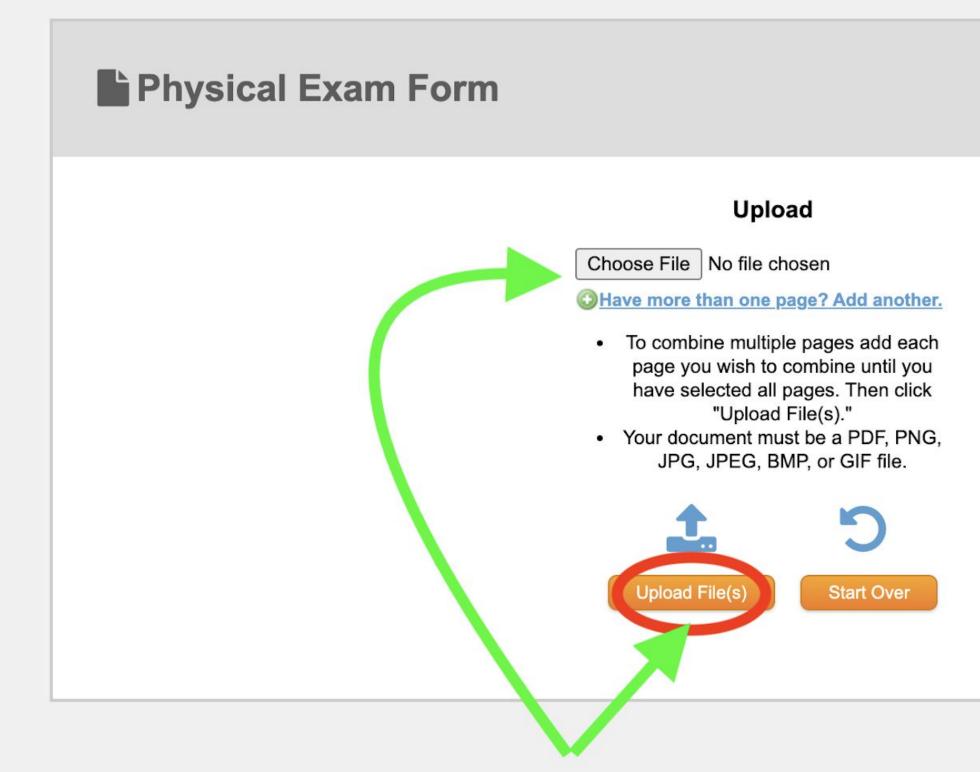

### Next you will:

- Select "Choose File"
- Find your file or files you want to upload
- Select "Upload File(s)"

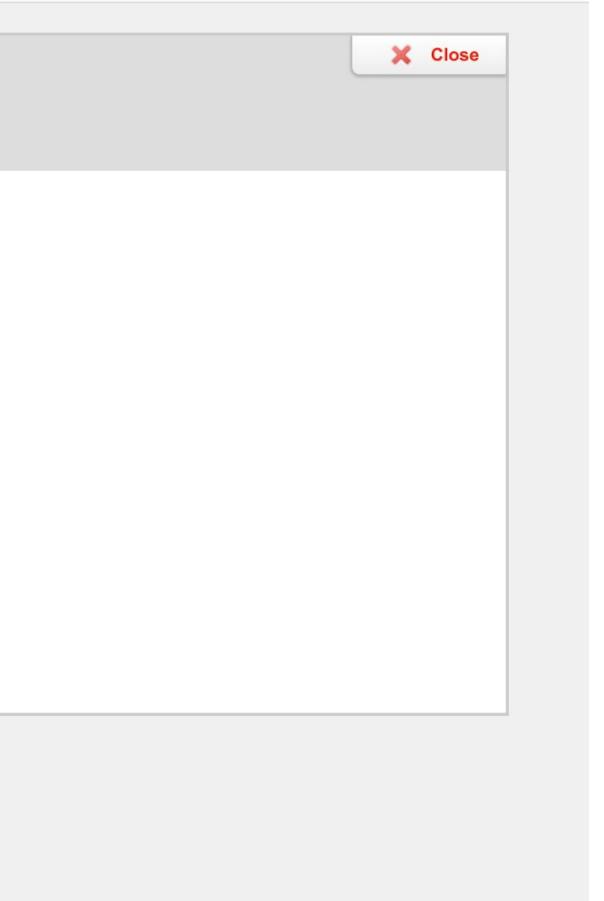

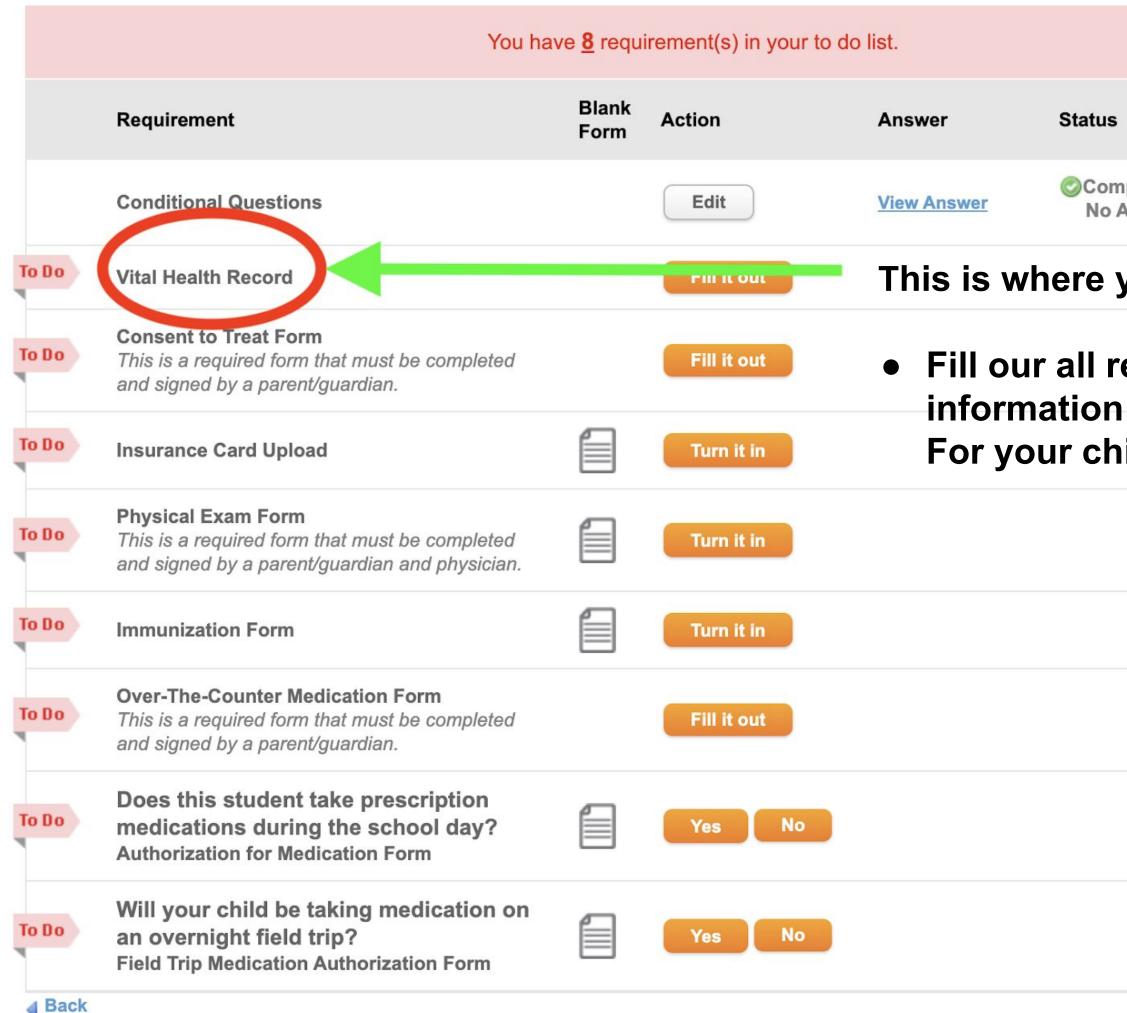

### Status

Complete **No Approval Required** 

------

### This is where you will:

## • Fill our all required health For your child

### Vital Health Record

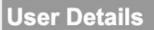

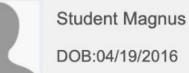

### Class of 2023 (grade 12)

Status

X Incomplete

Deadline: August 1

Submit for Approval

Save and return to tracker

Ilease complete each section of Student Magnus's Vital Health Record.

### Sections Click on each hyperlink and fill in the required information

| ✓ <u>Student Information</u>     |  |
|----------------------------------|--|
| X Health Emergency Contacts      |  |
| × Insurance                      |  |
| X <u>Healthcare Providers</u>    |  |
| × <u>Allergies</u>               |  |
| × <u>Medications</u>             |  |
| X Mental / Behavioral            |  |
| X Other Health Conditions        |  |
| × Additional Medical Information |  |

SECURE AREA © 2006-2023 Magnus Health Technology. All Rights Reserved.

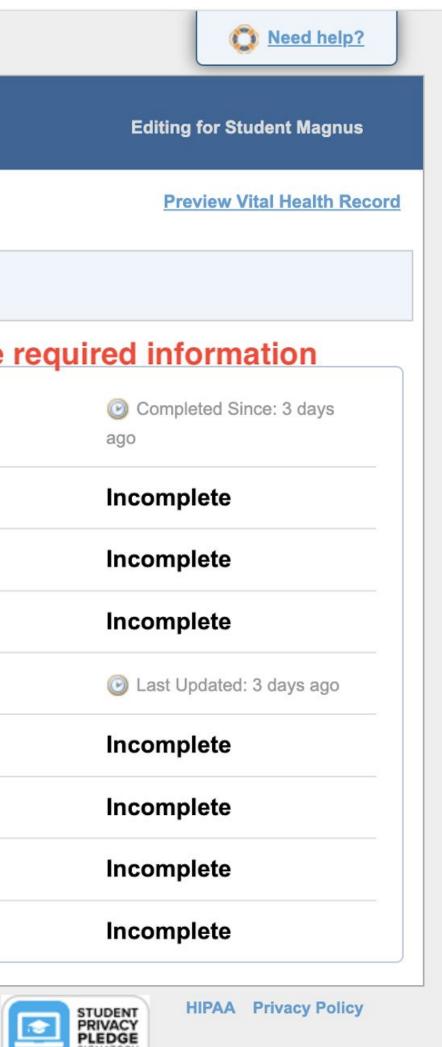

## **Allergies Section**

### Add Allergy

| Allergy Name.            |                           |
|--------------------------|---------------------------|
| Allergy Reaction: *      |                           |
| Severity of Reaction: *  | Allergy Not Liste         |
| Date of Last Reaction:   | Other Allergy (o          |
| Allergy Notes:           | Common Allergie           |
|                          | Eggs                      |
|                          | Fish (such as b           |
|                          | Gluten                    |
| Do you have an Epi Pen f | Legumes                   |
|                          | Sec. 1 Sec. 2 Sec. 2 Sec. |

Alleray Name: \*

Signs of Reaction: \*

be (or food intolerance) ies - Food pass, cod, flounder) Milk Peanuts

Selecting the drop down menu will give you a list of food, medication or environmental allergies.

## If you don't see it listed select "Allergy Not Listed"

Save

Save and Add Another

SECURE AREA © 2006-2023 Magnus Health Technology. All Rights Reserved.

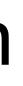

**Editing for Student Magn** 

**HIPAA** Privacy Pol

## **Allergies Section**

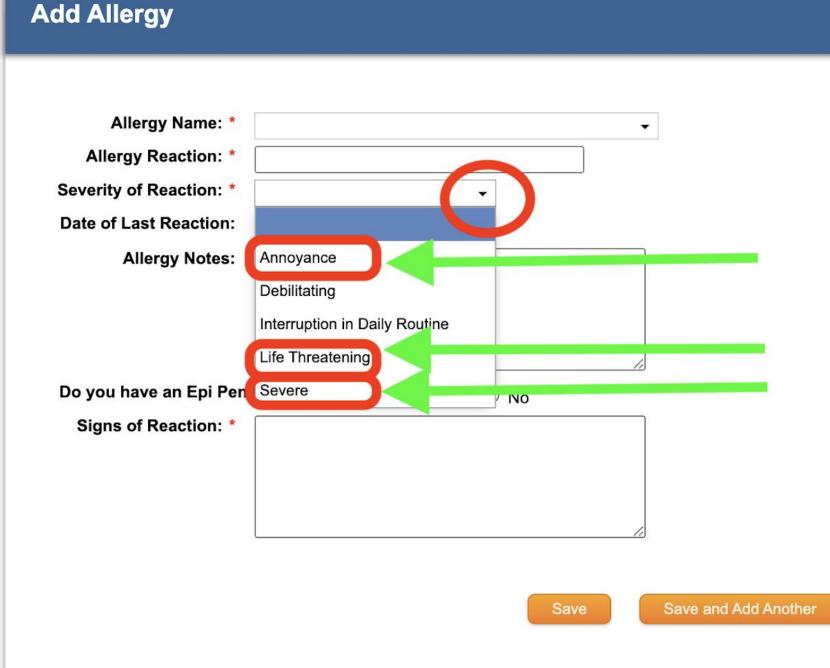

- diarrhea

SECURE AREA © 2006-2023 Magnus Health Technology. All Rights Reserved.

**Editing for Student Magn** 

### Select the drop down arrow for Reaction You will see the 3 most common

Annoyance=upset stomach, nausea,

### Life Threatening=need emergency medication right away or death could occur

 Severe=need medication right away such as antihistamine or the reaction could worsen

**HIPAA** Privacy Poli

|   | 855 | OI | 20 | 31 | (DII | Л     |
|---|-----|----|----|----|------|-------|
| _ |     |    |    |    |      | 10.03 |

### Print blank forms

Print Summary Print All Records

|       | Y                                                                                                    | ou have <u>8</u> requ | irement(s) in you | ur to do list.          |     |
|-------|----------------------------------------------------------------------------------------------------|-----------------------|-------------------|-------------------------|-----|
|       | Requirement                                                                                                    | Blank<br>Form         | Action            | Answer                  | Sta |
|       | Conditional Questions                                                                                                    |                       | Edit              | View Answer             | Ø   |
| To Do | Vital Health Record                                                                                                    |                       | Fill it out       |                         |     |
| To Do | Consent to Treat Form                                                                                                    |                       | Fill it out       | This give               |     |
| To Do | Insurance Card Upload                                                                                                    |                       | Turn it in        | office per<br>treatment |     |
| To Do | Physical Exam Form<br>Physician's signature required                                                                                                    |                       | Turn it in        |                         |     |
| To Do | Immunization Form<br>Important! View Approval Guidelines<br>Physician's signature required                                                                  |                       | Turn it in        |                         |     |
| To Do | <b>Over-The-Counter Medication Form</b>                                                                                                    |                       | Fill it out       |                         |     |
| To Do | Does this student take prescription<br>medications during the school day?<br>Authorization for Medication Form for<br>Medication at school                  |                       | Yes               | 0                       |     |
| To Do | Will your child be taking medication<br>an overnight field trip?<br>Field Trip Medication Authorization Form f<br>medications needed on overnight Field Tri | or                    | Yes               | 0                       |     |
|       |                                                                                                    |                       |                   |                         |     |

Student is 11% complete.

### Status

Complete Approved until Jun 30, 2024

### SSIS health ssion to provide your child

| and the state of the state of the state of the state of the state of the state of the state of the state of the |  |
|----------------------------------------------------------------------------------------------------|--|
|                                                                                                    |  |

### Print blank forms

| <br>• |  |
|-------|--|
|       |  |
|       |  |
|       |  |

|       | You ha                                                                                                    | ave <u>8</u> requ | do list.    |             |          |
|-------|----------------------------------------------------------------------------------------------------|-------------------|-------------|-------------|----------|
|       | Requirement                                                                                                    | Blank<br>Form     | Action      | Answer      | Sta      |
|       | Conditional Questions                                                                                                    |                   | Edit        | View Answer | 0        |
| To Do | Vital Health Record                                                                                                    |                   | Fill it out |             |          |
| To Do | Consent to Treat Form                                                                                                    |                   | Fill it out |             | ТЬ       |
| To D  | Insurance Card Upload                                                                                                    |                   | Turn it in  |             | Th<br>up |
| To Do | Physical Exam Form<br>Physician's signature required                                                                                                    |                   | Turn it in  |             | pro      |
| To Do | Immunization Form<br>Important! View Approval Guidelines<br>Physician's signature required                                                                        |                   | Turn it in  |             | ins      |
| To Do | Over-The-Counter Medication Form                                                                                                    |                   | Fill it out |             |          |
| то Do | Does this student take prescription<br>medications during the school day?<br>Authorization for Medication Form for<br>Medication at school                        |                   | Yes No      |             |          |
| To Do | Will your child be taking medication on<br>an overnight field trip?<br>Field Trip Medication Authorization Form for<br>medications needed on overnight Field Trip |                   | Yes No      |             |          |
|       |                                                                                                    |                   |             |             |          |

Student is 11% complete.

Print Summary Print All Records

### tatus

Complete Approved until Jun 30, 2024

### his is where you will pload a photo of your roof of active health

### surance

|       | Class of 2031 (oth)                                                                                                |                        |                   |               |
|-------|----------------------------------------------------------------------------------------------------|------------------------|-------------------|---------------|
| Print | blank forms                                                                                                    |                        |                   |               |
|       |                                                                                                    | You have <u>8</u> requ | irement(s) in you | r to do list. |
|       | Requirement                                                                                                    | Blank<br>Form          | Action            | Answer        |
|       | Conditional Questions                                                                                              |                        | Edit              | View Answer   |
| To Do | Vital Health Record                                                                                                |                        | Fill it out       | T             |
| To Do | Consent to Treat Form                                                                                              |                        | Fill it out       |               |
| To Do | Insurance Card Upload                                                                                              |                        | Turn it in        |               |
| To Do | Physical Exam Form<br>Physician's signature required                                                               |                        | Turn it in        |               |
| To Do | Immunization Form<br>Important! View Approval Guidelines<br>Physician's signature required                         |                        | Turn it in        |               |
| To Do | <b>Over-The-Counter Medication Form</b>                                                                            |                        | Fill it out       |               |
| To Do | Does this student take prescription<br>medications during the school day?<br>Authorization for Medication Form for |                        | Yes No            |               |

No

Yes

| Will your child be taking medication on      |
|----------------------------------------------|
| an overnight field trip?                     |
| Field Trip Medication Authorization Form for |
| medications needed on overnight Field Trip   |

Medication at school

To Do

| Student is | 11% | complete. |
|------------|-----|-----------|
|------------|-----|-----------|

Print Summary Print All Records

### Status

Complete Approved until Jun 30, 2024

## Fhis is the form you will:Print

- Take the form to a medical provider for an exam
- Have the medical provider fill it out, sign/stamp
- Download the form or a photo of the form
- Select "turn it in"
- Follow instructions to upload a copy into your child's account

### Print blank forms

| Do       Vital Health Record       Fill it out         Do       Consent to Treat Form       Fill it out         Do       Insurance Card Upload       Image: Card Upload         Do       Insurance Card Upload       Image: Card Upload         Do       Physical Exam Form<br>Physician's signature required       Image: Card Upload         Do       Physical Exam Form<br>Physician's signature required       Image: Card Upload         Do       Image: Card Upload       Image: Card Upload         Do       Physical Exam Form<br>Physician's signature required       Image: Card Upload         Do       Over-The-Counter Medication Form       Image: Card Upload         Do       Over-The-Counter Medication Form       Fill it out         Do       Does this student take prescription<br>medications during the school day?<br>Authorization for Medication Form for<br>Medication at school       Yes       No                                                                                                    |            |                                                                          |                        |                   |                |   |
|----------------------------------------------------------------------------------------------------|------------|--------------------------------------------------------------------------|------------------------|-------------------|----------------|---|
| Requirement       Form       Action       Answer         Conditional Questions       Edit       View Ans         Do       Vital Health Record       Fill it out         Do       Consent to Treat Form       Fill it out         Do       Insurance Card Upload       Turn it in         Do       Insurance Card Upload       Turn it in         Do       Physical Exam Form       Turn it in         Do       Physical Form       Turn it in         Do       Over-The-Counter Medication Form       Fill it out         Do       Over-The-Counter Medication Form for Medication Form for Medication at school       Yes         No       Will your child be taking medication on an overnight field trip?       Turn it in                                                                                                    |            | Y                                                                        | ∕ou have <u>8</u> requ | irement(s) in you | ur to do list. |   |
| Do       Vital Health Record       Fill it out         Do       Consent to Treat Form       Fill it out         Do       Insurance Card Upload       Image: Card Upload         Do       Insurance Card Upload       Image: Card Upload         Do       Physical Exam Form       Image: Card Upload         Do       Physical Exam Form       Image: Card Upload         Do       Physical Exam Form       Image: Card Upload         Do       Physical Exam Form       Image: Card Upload         Do       Physical Exam Form       Image: Card Upload         Do       Physical Exam Form       Image: Card Upload         Do       Physical Exam Form       Image: Card Upload         Do       Physical Exam Form       Image: Card Upload         Do       Image: Card Upload       Image: Card Upload         Do       Image: Card Upload       Image: Card Upload         Do       Image: Card Upload       Image: Card Upload         Do       Over-The-Counter Medication Form       Fill It out         Do       Does this student take prescription medication for Medication Form for Medication at school       Yes         Will your child be taking medication on an overnight field trip?       Image: Card Upload                                                                                                    | Req        | quirement                                                                |                        | Action            | Answer         |   |
| Image: State of the state of the state | Con        | nditional Questions                                                      |                        | Edit              | View Answer    |   |
| Do Insurance Card Upload   Do Insurance Card Upload   Do Physical Exam Form<br>Physician's signature required   Do Immunization Form<br>Important! View Approval Guidelines<br>Physician's signature required   Do Over-The-Counter Medication Form   Do Over-The-Counter Medication Form   Do Does this student take prescription<br>medications during the school day?<br>Authorization for Medication Form for<br>Medication at school   Will your child be taking medication on<br>an overright field trip?                                                                                                    | Vita       | al Health Record                                                         |                        | Fill it out       |                | _ |
| <ul> <li>Physical Exam Form<br/>Physician's signature required</li> <li>Turn it in</li> <li>Immunization Form<br/>Important! View Approval Guidelines<br/>Physician's signature required</li> <li>Turn it in</li> <li>Turn it in</li> <li>Over-The-Counter Medication Form</li> <li>Fill it out</li> <li>Does this student take prescription<br/>medications during the school day?<br/>Authorization for Medication Form for<br/>Medication at school</li> <li>Will your child be taking medication on<br/>an overnight field trin?</li> </ul>                                                                                                    | Con        | nsent to Treat Form                                                      |                        | Fill it out       |                |   |
| <ul> <li>Physician's signature required</li> <li>Immunization Form</li> <li>Important! View Approval Guidelines</li> <li>Physician's signature required</li> <li>Turn it in</li> <li>Over-The-Counter Medication Form</li> <li>Fill it out</li> <li>Does this student take prescription</li> <li>medications during the school day?</li> <li>Authorization for Medication Form for</li> <li>Will your child be taking medication on</li> <li>an overnight field trin?</li> </ul>                                                                                                    | Insu       | urance Card Upload                                                       |                        | Turn it in        |                | ٠ |
| Do       Important! View Approval Guidelines         Physician's signature required       Important! View Approval Guidelines         Do       Over-The-Counter Medication Form         Do       Over-The-Counter Medication Form         Does this student take prescription       Fill it out         Does this student take prescription       Yes         Medication for Medication Form for       Yes         Will your child be taking medication on       Authorization on                                                                                                    | -          |                                                                          |                        | Turn it in        |                | • |
| Does this student take prescription<br>medications during the school day?<br>Authorization for Medication Form for<br>Medication at school<br>Will your child be taking medication on<br>an overnight field trip?                                                                                                    | Imp        | portant! View Approval Guidelines                                        |                        | Turn it in        | -              |   |
| <ul> <li>medications during the school day?<br/>Authorization for Medication Form for<br/>Medication at school</li> <li>Will your child be taking medication on<br/>an overnight field trin?</li> </ul>                                                                                                    | Ove        | er-The-Counter Medication Form                                           |                        | Fill it out       |                |   |
| an overnight field trin?                                                                                                    | me<br>Aut  | edications during the school day?<br>thorization for Medication Form for |                        | Yes No            |                | • |
| Field Trip Medication Authorization Form for medications needed on overnight Field Trip                                                                                                    | an<br>Fiel | overnight field trip?<br>Id Trip Medication Authorization Form           | for                    | Yes No            |                |   |

Student is 11% complete.

Print Summary Print All Records

Status

-----

Complete Approved until Jun 30, 2024

### his is the section you will:

### Print the immunization form

New students complete the full form Returning students only provide updates

Have the medical provider sign/stamp the document

If you do not have a medical provider sign/stamp you will need to submit proof of vaccination.

|       | You ha                                                                                                    | ave <u>8</u> requ | irement(s) in you | r to do list.           |
|-------|----------------------------------------------------------------------------------------------------|-------------------|-------------------|-------------------------|
|       | Requirement                                                                                                    | Blank<br>Form     | Action            | Answer                  |
|       | Conditional Questions                                                                                                    |                   | Edit              | View Answer             |
| io Do | Vital Health Record                                                                                                    |                   | Fill it out       |                         |
| o Do  | <b>Consent to Treat Form</b><br>This is a required form that must be completed<br>and signed by a parent/guardian.            |                   | Fill it out       |                         |
| o Do  | Insurance Card Upload                                                                                                    |                   | Turn it in        | In this so              |
| o Do  | <b>Physical Exam Form</b><br>This is a required form that must be completed<br>and signed by a parent/guardian and physician. |                   | Turn it in        | In this se<br>answers t |
| o Do  | Immunization Form                                                                                                    |                   | Turn it in        | to admini<br>medicatio  |
| io Do | <b>Over-The-Counter Medication Form</b><br>This is a required form that must be completed<br>and signed by a parent/guardian. | +                 |                   | You will p              |
| io Do | Does this student take prescription<br>medications during the school day?<br>Authorization for Medication Form                |                   | Yes No            | form by ty              |
| 'o Do | Will your child be taking medication on<br>an overnight field trip?<br>Field Trip Medication Authorization Form               |                   | Yes No            |                         |

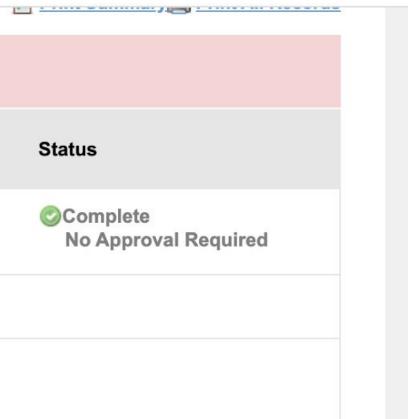

ection you will provide yes/no to give permission for the nurse ister the over the counter ons we have in the health office.

provide a digital signature to the typing in your name.

|    | Requirement                                                                                                    | Blank<br>Form | Action      | Answer                                |
|----|----------------------------------------------------------------------------------------------------|---------------|-------------|---------------------------------------|
|    | Conditional Questions                                                                                                    |               | Edit        | View Answer                           |
| Do | Vital Health Record                                                                                                    |               | Fill it out | In this                               |
| Do | <b>Consent to Treat Form</b><br>This is a required form that must be completed<br>and signed by a parent/guardian.            |               | Fill it out | • Sele<br>child                       |
| Do | Insurance Card Upload                                                                                                    |               | Turn it in  | med                                   |
| Do | <b>Physical Exam Form</b><br>This is a required form that must be completed<br>and signed by a parent/guardian and physician. |               | Turn it in  | or o                                  |
| Do | Immunization Form                                                                                                    |               | Turn it in  | ● If yo                               |
| Do | <b>Over-The-Counter Medication Form</b><br>This is a required form that must be completed<br>and signed by a parent/guardian. |               | Fill it out | print                                 |
| Do | Does this student take prescription<br>medications during the school day?<br>Authorization for Medication Form                |               | Yes         | <ul> <li>You</li> <li>into</li> </ul> |
| Do | Will your child be taking medication on<br>an overnight field trip?<br>Field Trip Medication Authorization Form               |               | Yes No      |                                       |

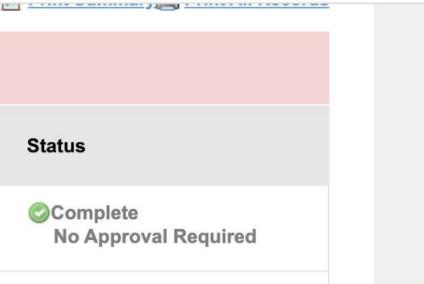

### section you will: ct yes/no on this page if your I needs to take prescription ication during the school day n overnight field trips.

## u select "yes" you will need to , fill out and sign the form

## will submit a PDF or photo your child's account

## **Final notes**

- You can go back to edit/change/update answers in Magnus Health
- Please make changes to demographic information (address, phone numbers etc.) in Powerschool
- You can print all of the information you have entered into Magnus Health
- Having the app will allow you to have access from anywhere Wifi or Data is available